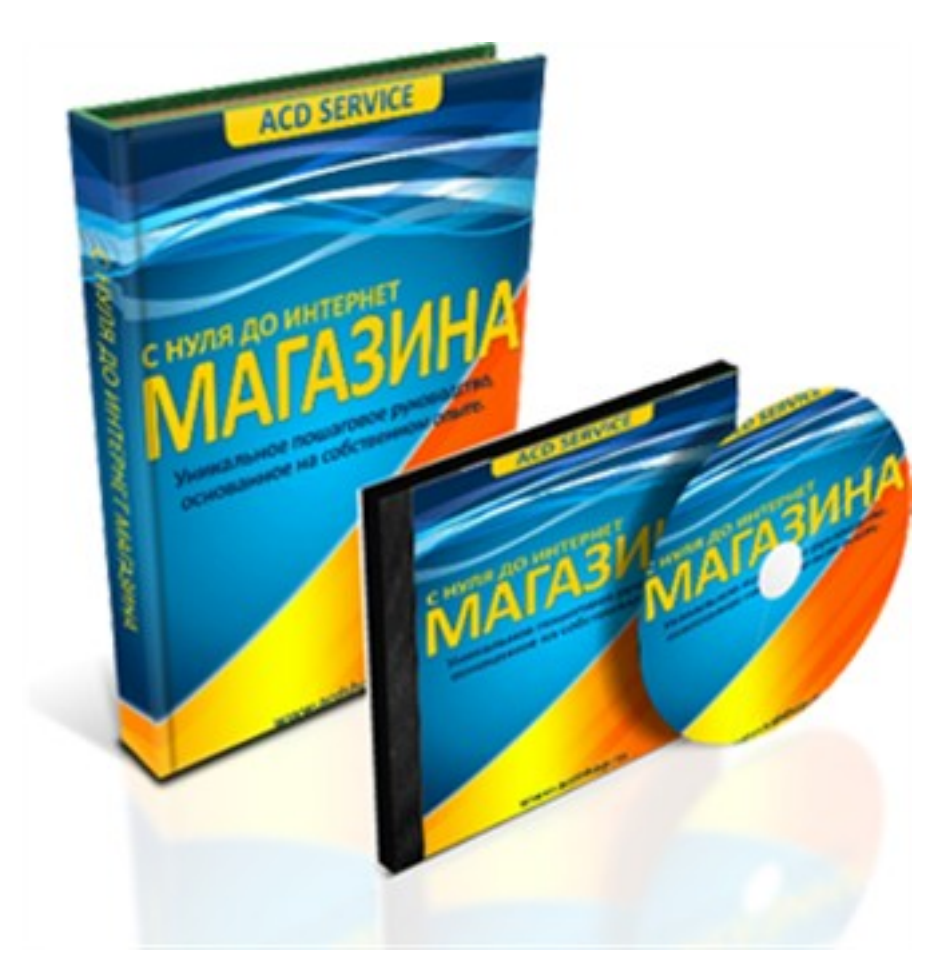

(adsbygoogle = window.adsbygoogle  $||$  []).push( $\{$ });

Что за видеокурс.

Бесплатный обучающий видеокурс по созданию и раскрутке интернет магазина.

Что вошло в видеокурс.

**Из курса Вы узнаете:** 

- Как найти свою нишу, чтобы иметь постоянных доход.
- Как продать то, чего у Вас нет, и заработать на этом.
- Как найти надежных поставщиков товара, чтобы не обманули.
- Как найти то, что будут покупать, чтобы не прогореть.
- Как продавать без своего магазина, чтобы заработать на него.
- Как самому открыть интернет магазин, чтобы он торговал за Вас..
- Как раскрутить свой магазин, чтобы увеличить продажи.

## **Дополнительную информацию смотрите на сайте бесплатного видеокурса:**

## **Узнать подробности (перейти на страницу бесплатного видеокурса)**

**[&nbsp&nbsp Карточка курса:](redirect/p3548.html)** \* Название: Снуля до интернет магазина!

Формат курса: Бесплатный видеокурс

Цена: Бесплатно (e-mail подписка)

Способы доставки: Скачиваемая версия.

\*-данные карточки курса могут не соответствовать текущим данным о курсе, подробную информацию смотрите на сайте курса

 **Рекламный блок:** (adsbygoogle = window.adsbygoogle || []).push({});